Analysis mit Fallen und Dornen Spijker  $T192$ 

Dr.Dörte Haftendorn Johanneum Anregung zu dieser Aufgabe von Jonathan Roeloff 1998

$$
f(x) = \frac{x}{128} e^{-\frac{x}{256}} + \frac{63}{256 + (x - 560)^8}
$$

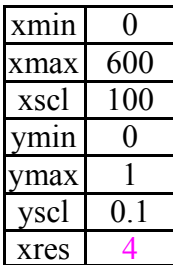

Hier ist der Graph von f gezeichnet.

Warum ist rechts nichts los?

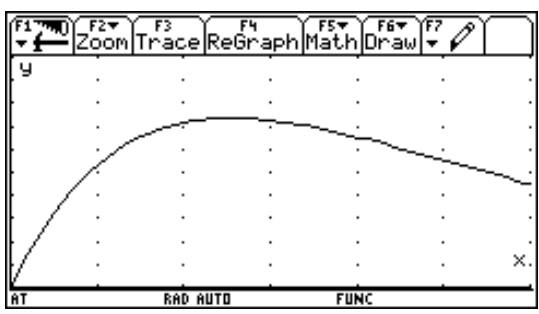

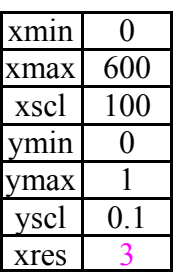

Wenn alle 3 Pixel ein Wert errechnet wird, kann man den Dorn erkennen.

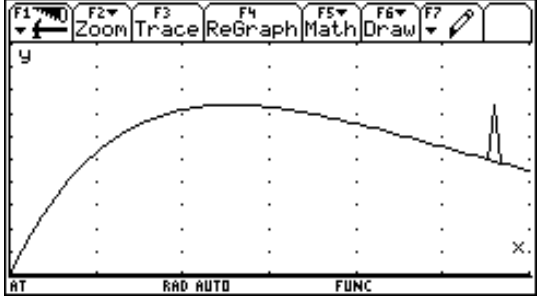

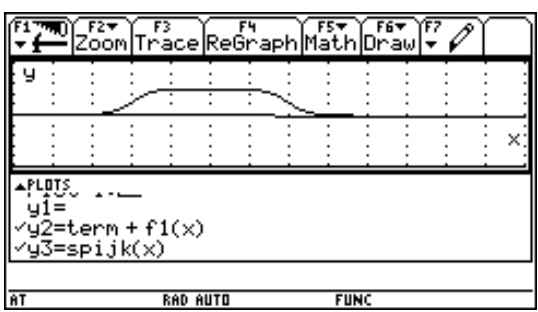

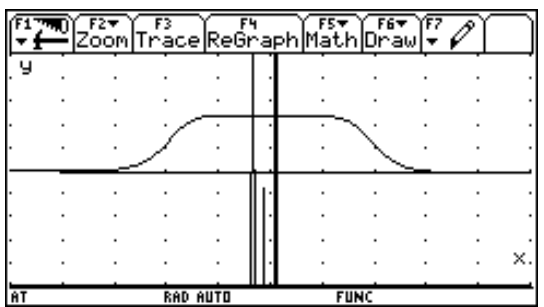

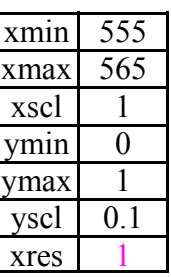

Im Ausschnitt sieht man, daß der "Dorn" gar nicht spitz ist. Erstaunlich, daß in der **Term**gestalt mit aufgelöster Klammer der Dorn nicht gefunden wird.

Die (300-fache) Ableitung wird auch nicht richtig gezeigt.